# **Billetera Electrónica Kontigo General**

## **1.¿Cuáles son los servicios de la Billetera Electrónica?**

GMONEY S.A., (en adelante denominada también LA EMPRESA) es una empresa emisora de dinero electrónico supervisada por la Superintendencia de Banca, Seguros y AFP (SBS); que ofrece a las personas naturales mayores de 18 años y a las personas jurídicas, ambas con nacionalidad o residencia legal en el Perú , convertir su teléfono celular en una Billetera Electrónica mediante la apertura de una cuenta de dinero electrónico en moneda nacional y/o moneda extranjera asociada a su número de celular y número de documento de identidad o RUC.

Los Servicios de la Billetera Electrónica son:

• Recargar (conversión de dinero en efectivo a dinero electrónico): Podrás efectuar un abono a tu cuenta de dinero electrónico. El dinero en efectivo que entregues; o, el que transfieras desde tu cuenta bancaria o tarjeta prepago, se convertirá en dinero electrónico.

•Retirar (reconversión de dinero electrónico a dinero en efectivo): Podrás efectuar un retiro de tu cuenta de dinero electrónico. Tu dinero electrónico te será entregado como dinero en efectivo o mediante una transferencia a tu cuenta bancaria o tarjeta prepago.

•Hacer Giros: Podrás efectuar transferencias a cuentas de dinero electrónico afiliados o no afiliados a los servicios de la Billetera Electrónica de GMONEY. Además, podrás recibir transferencias de dinero electrónico de otras cuentas afiliadas a GMONEY.

•Pagar Servicios (luz, agua, teléfono u otros): Podrás pagar, desde tu Billetera Electrónica los recibos de las principales Empresas de Servicios Públicos y Privadas afiliadas a GMONEY.

•Hacer Recargas de Saldo para Celulares: Desde tu Billetera Electrónica podrás comprar saldo de minutos y/o datos (recargas) de las operadoras de telefonía móvil de Perú para un teléfono celular propio o de terceros.

•Tarjeta Prepago: Tu Billetera Electrónica podrá estar asociada a una tarjeta prepago virtual y/o física con la cual podrás pagar por los servicios o por las compras que realices en internet y en los establecimientos afiliados.

•Interoperabilidad: Tu Billetera Electrónica permite la interoperabilidad entre cuentas bancarias y cuentas de dinero electrónico, es decir, podrás enviar y recibir transferencias entre usuarios con cuentas bancarias de distintas entidades y/o cuentas de otras billeteras con las que sea posible interoperar conforme a lo indicado en el ANEXO N° 03 del presente contrato.

•Tipo de cambio: Podrás realizar la operación de cambio de Soles a Dólares o viceversa.

•Consultar tu Saldo: Podrás consultar en todo momento el saldo disponible de tu Billetera electrónica.

•Consultar tus Últimos Movimientos: Podrás consultar los últimos movimientos realizados desde tu Billetera electrónica.

•Cambio de Clave Secreta. Podrás realizar el cambio de clave desde tu billetera electrónica.

# **2¿Cuáles son los límites y restricciones asociados a la Billetera Electrónica?**

Los límites y restricciones te son informados como alertas o mensajes de error cuando al realizar una operación no se cumpla con ellos, y son los detallados a continuación:

Límites:

• Cada operación que realices con tu Billetera Electrónica no puede exceder los límites detallados en el Resumen de Condiciones, que como ANEXO N° 02, forma parte del presente contrato. Estos límites van en línea a lo establecido por la SBS; según lo indica la Ley de Dinero Electrónico – Ley No 29985 en el Artículo 5to. Inciso b).

• El número máximo de operaciones y otros límites propios del negocio, para cada tipo de operación se presentan de forma detallada en el Resumen de Condiciones que como ANEXO N° 02, forma parte del presente contrato, los cuales pueden ser modificados por GMONEY, siguiendo lo indicado en el literal b) del numeral 8 del presente contrato.

- Cada transacción no puede ser superior a S/ 1 UIT.
- El saldo de la cuenta en todo el momento no puede ser superior a S/ 16000.
- El monto de todas las transacciones acumuladas al mes no puede ser superior a S/ 50000.

#### Restricciones:

• Una persona solo puede afiliarse a una cuenta de dinero electrónico por cada marca de billetera administrada por GMONEY.

• Las operaciones que realices en los "Agentes" no permiten centavos de la moneda en la que opera la cuenta.

• Los servicios de la Billetera Electrónica, están disponibles para teléfonos celulares operados por los Operadores de Telefonía Móvil a nivel nacional y que trabajen con GMONEY los cuales se muestran en la página web: [www.gmoney.com.pe.](http://www.gmoney.com.pe/)

• No puedes afiliarte o utilizar tu Billetera Electrónica si tienes un teléfono celular en situación de corte o bajo plan post-pago que hayan superado los límites de consumo.

• Con documento nacional de identidad se entiende a cualquier documento otorgado, emitido o aceptado por el Estado Peruano, que permite a la persona acceder a servicios financieros, como, por ejemplo: DNI, RUC, carnet de extranjería, PTP u otro. Cabe mencionar que GMONEY se reserva el derecho a admitir afiliaciones con documentos nacionales de identidad distintos al DNI o solicitar información adicional para los no nacionales peruanos; debido a: restricciones tecnológicas (imposibilidad de conexión), acceso a la información, estrategias comerciales u otros; no obstante, en la página web: [www.gmoney.com.pe](http://www.gmoney.com.pe/) puedes conocer qué documentos nacionales de identidad son aceptados por GMONEY. Para los fines del presente contrato se generaliza el término DNI para cualquier documento nacional de identidad.

# **3.¿Cómo afiliarte a la Billetera Electrónica y tener una Cuenta General de Dinero Electrónico?**

Para afiliarte a una cuenta general de la Billetera Electrónica debes aceptar los términos y condiciones del presente Contrato proveer tus datos personales de identificación conforme se muestran en, la "Ficha de Identificación de Usuario" (en adelante "LA FICHA"), del ANEXO N° 01; y, entregar los siguientes documentos de soporte:

#### Persona Natural:

•Foto de documento de identidad (parte frontal y posterior)

•Video/Foto selfie.

#### Persona Jurídica:

•Registro Único de Contribuyente (RUC)

•Ficha de identificación de cliente – Persona Jurídica (Anexo "01")

•Documento de identidad (Anverso y Reverso) del representante legal.

•Copia literal de partida registral con la última actualización – No mayor a 60 días de antigüedad.

•Certificado de vigencia de poder – No mayor a 60 días de antigüedad.

La Afiliación a una cuenta general de la Billetera Electrónica la puedes realizar de manera virtual:

Afiliación por canales virtuales:

•Se realiza mediante la aceptación de los términos y condiciones del presente contrato a través del marcado de la casilla de verificación en el aplicativo, el ingreso de información adicional y el envío digital de los documentos de soporte. Esta aceptación permitirá el envío del contrato al correo del cliente. Cabe mencionar que bajo esta modalidad sólo se podrán afiliar a una cuenta general de dinero electrónico, personas naturales de nacionalidad peruana y personas jurídicas que tengan RUC en el territorio nacional.

•Este tipo de afiliación se realiza: (i) Mediante una Aplicación móvil (App), o (ii) mediante otro medio que la empresa ponga a tu disposición.

•GMONEY, a través de su página web: [www.gmoney.com.pe](http://www.gmoney.com.pe/) pondrá a tu disposición información sobre los canales de atención disponibles, así como, el presente Contrato, el cual podrás revisar y descargar en cualquier momento. Cabe resaltar que la disponibilidad de estos canales es de potestad de GMONEY, no encontrándose obligado a contar con todos esos medios.

En un plazo no mayor a 48 horas que GMONEY tenga debidamente completos y suscritos los documentos solicitados; y, cualquier otro documento que como parte de los procedimientos internos de la empresa se te indique como necesarios, se te registrará como cliente con una cuenta general.

# **4¿Qué operaciones están disponibles en la Billetera Electrónica?**

a. "Recargar" (depósito de dinero). Las opciones que GMONEY pone a tu disposición para Recargar son:

1.Desde tu Billetera Electrónica, selecciona la opción: "Recargar", ingresa cuánta plata quieres meter a tu Billetera Electrónica, seguidamente recibes el "Código de Operación" mediante SMS, correo electrónico y mensaje emergente (pop-up) u otro definido por GMONEY. Este Código lo entregas al "Agente" o lo ingresas en el dispositivo o medio asignado para los depósitos, y de pasar correctamente las validaciones, entregas el dinero en efectivo y revisas en tu Billetera Electrónica o en el SMS que te enviaremos, tu nuevo Saldo.

2. Mediante una transferencia, envía la constancia del depósito o el número de la operación a través de los canales de comunicación establecidos por GMONEY para este tipo de operaciones, los cuales se encuentran precisados en la página web: [www.gmoney.com.pe](http://www.gmoney.com.pe/) y en la misma billetera electrónica. GMONEY revisará la transferencia y te enviará una respuesta, en un tiempo no mayor a 40 minutos, con el resultado de la validación, mediante: SMS, correo electrónico y mensaje emergente (pop-up) u otro definido por GMONEY. De ser aceptada la operación, el dinero será cargado a tu cuenta de dinero electrónico y podrás revisar tu nuevo Saldo en tu Billetera Electrónica o en el SMS de confirmación que te enviaremos. Ten en cuenta que, eres el único responsable por el cumplimiento de las condiciones requeridas por GMONEY para la realización de este tipo de operaciones, las cuales son: (i) Emplear correctamente el número de cuenta bancaria o el Código de Cuenta Interbancario (CCI) de destino (ii) Ser consiente y respetar los horarios de atención del sistema financiero (iii) Asumir los costos establecidos por las instituciones financieras, quienes ponen esta información a disposición de sus usuarios a través de sus canales de atención. (iv) Enviar a GMONEY un sustento de transferencia legible y donde se muestren claramente los datos solicitados para este tipo de Operaciones, (v) Gestionar tus reclamos o solicitudes atribuibles a la institución financiera o las empresas intermediarias, directamente a través de sus canales de atención al usuario, los cuales aceptas conocer.

GMONEY se reserva el derecho de devolución del íntegro del dinero cuando incumples con las condiciones estipuladas en el párrafo anterior, ya que tendrás que asumir los costos administrativos que acarre dicha devolución (los costos se encuentran detallados en la página web: www.gmoney.com.pe). Además, reconoces que, cuando el dinero se encuentre cargado a tu cuenta de dinero electrónico, no tendrás derecho a reversos.

b. "Hacer un Giro". Desde tu Billetera Electrónica, selecciona la opción: "Hacer un Giro", ingresa el número de celular de la persona a la que quieras enviar plata (usuarios de teléfonos celulares de los Operadores de Telefonía Móvil que trabajen con GMONEY), ingresa cuánta plata quieres girar; y, finalmente confirma la operación ingresando tu "Clave Secreta Personal"; de pasar correctamente las validaciones el Giro será confirmado como exitoso a través de un SMS, correo electrónico y mensaje emergente (pop-up) u otro definido por GMONEY.

Puedes Hacer un Giro a un celular de una persona que NO está registrada en la Billetera Electrónica; así mismo, tu Billetera Electrónica estará habilitada para recibir Giros de personas o empresas que deseen enviarte dinero, a través de sus Billeteras Electrónicas; o, a través de, GMONEY mediante solicitud expresa y previo acuerdo. Recuerda que para disponer del dinero debes afiliarte a la Billetera Electrónica.

c. "Retirar" (retiro de dinero). Las opciones que GMONEY pone a tu disposición para Retirar son:

1. Desde tu Billetera Electrónica, selecciona la opción: "Retirar", ingresa cuánta plata quieres sacar de tu Billetera Electrónica y confirma la operación ingresando tu "Clave Secreta Personal"; seguidamente recibes el "Código de Operación" mediante SMS, correo electrónico, mensaje emergente (pop-up) u otro definido por GMONEY. Este Código lo entregas al "Agente" o lo ingresas en el dispositivo o medio asignado para los retiros junto con tú número de DNI, y de pasar correctamente las validaciones, te enviaremos un mensaje emergente (pop-up) de confirmación, tomas el efectivo y podrás revisar en tu Billetera Electrónica tu nuevo saldo.

2.Mediante una transferencia, a través de los canales de comunicación establecidos por GMONEY para este tipo de operaciones, autorizas para que se retire de tu Billetera Electrónica el importe de dinero que tú instruyas y se deposite en tu cuenta bancaria, tarjeta prepaga o Código de Cuenta Interbancaria (CCI). De pasar correctamente las validaciones, GMONEY confirmará la operación, mediante: SMS, correo electrónico, mensaje emergente (pop-up) u otro definido por GMONEY; finalmente, podrás revisar el nuevo saldo en tu Billetera Electrónica.

Ten en cuenta que, eres el único responsable por el cumplimiento de las condiciones requeridas por GMONEY para la realización de este tipo de operaciones, las cuales son: (i) Proporcionar correctamente tu número de cuenta bancaria, tu número de tarjeta prepago o tu Código de Cuenta Interbancario (CCI) (ii) Ser consiente y respetar los horarios de atención del sistema financiero (iii) Asumir los costos establecidos por las instituciones financieras, quienes ponen esta información a disposición de sus usuarios a través de sus canales de atención, (iv) Gestionar tu reclamos o solicitudes atribuibles a la institución financiera o las empresas intermediarias, directamente a través de sus canales de atención al usuarios, los cuales aceptas conocer.

GMONEY se reserva el derecho de devolución del íntegro del dinero (ya que tendrás que asumir los costos administrativos que acarre dicha devolución), cuando incumples con las condiciones estipuladas en el párrafo anterior. Además, reconoces que cuando el dinero se haya retirado de tu cuenta de dinero electrónico y depositado tu cuenta bancaria o tarjeta prepago, no tendrás derecho a reversos.

d. "Pagar tus Servicios" (Luz, Agua, Teléfono u otros). Desde tu Billetera Electrónica, selecciona la opción: "Paga tus Servicios", escoge el servicio que quieres pagar e ingresa el dato solicitado (número de suministro, código de cliente, número de teléfono u otro), te mostramos el importe de la deuda; y, finalmente confirma la operación ingresando tu "Clave Secreta Personal"; de pasar correctamente las validaciones, el servicio quedará pagado y lo confirmamos como transacción exitosa a través de un SMS, correo electrónico y mensaje emergente (pop-up) u otro definido por GMONEY.

e. "Hacer una Recarga de Saldo a un Celular". Desde tu Billetera Electrónica, selecciona la opción: "Hacer una Recarga", selecciona el Operador Móvil del teléfono celular que quieres recargar, ingresa el número de celular que quieres recargar; y, finalmente confirma la operación, ingresando tu "Clave Secreta Personal"; de pasar correctamente las validaciones el saldo del celular será recargado con minutos y/o datos, y lo confirmamos como transacción exitosa a través de un SMS, correo electrónico y mensaje emergente (popup) u otro definido por GMONEY.

f. "Hacer Pagos". Desde tu Billetera Electrónica, selecciona la opción del Pago que quieres realizar, sigue los pasos; y, finalmente confirma la operación ingresando tu "Clave Secreta Personal"; de pasar correctamente las validaciones, el pago se realiza y lo confirmamos como transacción exitosa a través de un SMS, correo electrónico y mensaje emergente (popup) u otro definido por GMONEY.

g. "Tipo de Cambio". Desde tu Billetera Electrónica, selecciona la opción "Cambio", escoge la moneda que desea cambiar, ingresa el monto y, finalmente confirma la operación; de pasar correctamente las validaciones, la operación de cambio se realiza y lo confirmamos como transacción exitosa a través de un SMS, correo electrónico y mensaje emergente (popup) u otro definido por GMONEY.

h. "Consultar tu Saldo". Desde tu Billetera Electrónica, puedes revisar tu Saldo en todo momento.

i. "Consultar tus Últimos Movimientos". Desde tu Billetera Electrónica, selecciona la opción: "Consulta de Movimiento" te mostraremos el detalle de los últimos movimientos que hayas realizado.

j. "Cambiar de Clave Personal". Desde tu Billetera Electrónica, selecciona la opción Menú/ Perfil/ "Cambiar contraseña", ingresa tu "Clave Secreta Personal" actual, luego crea e ingresa una nueva "Clave Secreta Personal", y finalmente vuelve a ingresar tu nueva "Clave Secreta Personal". El cambio exitoso lo confirmamos mediante un SMS, correo electrónico, mensaje emergente (pop-up) u otro definido por GMONEY.

Si olvidas tu "Clave Secreta Personal", ingresa a la opción "No recuerdo mi clave" y sigue los pasos que se indican, sino puedes realizarlo, comunícate con los canales de atención al cliente de la empresa: teléfono: 01 5102129, WhatsApp: 981701010, correo electrónico: [atencionalusuario@gmoney.pe](mailto:atencionalusuario@gmoney.pe) o, cualquier otro, publicado en la web: [www.gmoney.com.pe](http://www.gmoney.com.pe/) donde podremos ayudarte.

k. Uso de la tarjeta prepago.

• Tu Billetera Electrónica podrá estar asociada a una tarjeta prepago virtual, afiliada a tu cuenta de dinero electrónico.

• La tarjeta prepago no se encontrará vinculada a ninguna otra tarjeta que poseas en el sistema financiero.

• La marca de la tarjeta prepago puede ser MasterCard u otra a la que GMONEY se encuentre afiliada. GMONEY no se compromete a tener disponibles todas las marcas que puedan existir en el mercado.

• GMONEY puede poner a tu disposición un soporte físico para la tarjeta prepago virtual (Tarjeta Plástica), cuyo procedimiento de adquisición y activación te serán informados por nuestros canales de atención al cliente, siguiendo las consideraciones plasmadas en la Cláusula 9 del presente Contrato

• Las plataformas que GMONEY pone a tu disposición para recargar la Tarjeta Prepago se encuentran disponibles en el aplicativo.

• Los límites, restricciones y tarifas por la activación y uso de la Tarjeta Prepago se encuentran detallados el Resumen de Condiciones que, como ANEXO N° 02, forma parte del presente contrato y está estipulado en la cláusula 02.

• La Tarjeta Plástica tendrá una "Clave Secreta Personal" para lo cual regirán las reglas y condicionamientos expresados en Cláusula 5 del presente Contrato.

• GMONEY pondrá a tu disposición una Red Afiliada, donde podrás realizar operaciones con la Tarjeta Prepago. Para mayor información sobre la Red Afiliada revisar la Cláusula 6 del presente Contrato.

• GMONEY pone a tu disposición sus canales de atención al cliente para que canalices tus reclamos, consultas, solicitudes y otras atenciones referentes a la Tarjeta Prepago, como son: bloqueos, cancelaciones, actualización de datos, cambios de contraseña, etc. Para mayor información revisar la cláusula 9 del presente Contrato.

• Si tu Tarjeta Prepago no registra movimientos durante diez (10) años, contados desde el momento en el que te Afiliaste, y si durante ese lapso de tiempo, no has reclamado tu saldo, el mismo es transferido a la autoridad competente, conforme a la ley peruana.

• Tu tarjeta prepago podrá ser cancelada si no ha registrado movimientos en un periodo de 3 meses consecutivos, el saldo a favor será transferido a tu billetera. Se te comunicará la cancelación dentro de los siete (7) días calendarios posteriores a la ocurrencia de dicha cancelación.

• Al estar, la Tarjeta Prepago vinculada a tu cuenta de dinero electrónico, aplican todas las condiciones, limites, restricciones y consideración que se plasma en el presente Contrato.

• Los clientes reconocen que las cuentas de Dinero Electrónico pueden implicar el pago de comisiones conforme lo indicado en el ANEXO 02.

## **5.¿Qué son y para qué sirven las Claves y Códigos usados en la Billetera Electrónica?**

a. "Clave Secreta Personal"

•La Clave Secreta Personal, es una clave de cuatro (4) dígitos no consecutivos (1234) ni repetidos (1111) que tú creas al momento de realizar la "Afiliación" a la Billetera Electrónica.

•El ingreso de la "Clave Secreta Personal" durante el proceso de "Afiliación" es señal de aceptación de que: (i) has leído y aceptas el contenido íntegro de este Contrato - Cartilla Informativa, cuya copia podrás encontrar y descargar de nuestra web [www.gmoney.com.pe](http://www.gmoney.com.pe/) y (ii) tienes conocimiento que podrás consultar cualquier duda, formular cualquier requerimiento o presentar un reclamo en nuestra página web [www.gmoney.com.pe,](http://www.gmoney.com.pe/) en la línea telefónica del servicio de atención al cliente de la empresa 01 5102129, al WhatsApp: 981701010, o escribirnos a [atencionalusuario@gmoney.pe.](mailto:atencionalusuario@gmoney.pe)

•Asumes toda la responsabilidad respecto al conocimiento y uso personal, exclusivo e intransferible de tu "Clave Secreta Personal" por lo tanto, no debes permitir que ningún tercero la conozca, de lo contrario, asumes las consecuencias de su divulgación, liberando así a GMONEY de toda responsabilidad que de ello se derive, ya que todas las operaciones realizadas mediante el uso de la "Clave Secreta Personal" son consideradas como válidamente efectuadas por tu persona.

•La "Clave Secreta Personal", para todos los fines de ley y conforme al artículo 141-A del Código Civil, constituye la firma del cliente, por lo que debes mantenerla en reserva y para tu uso exclusivo y personal, siendo tu obligación modificarla periódicamente, cada vez que lo estimes necesario o cuando sospeches de su vulnerabilidad. Todas estas acciones y consecuencias las declaras conocer y aceptas realizar.

•En caso de sustracción, plagio o pérdida de tu "Clave Secreta Personal", inmediatamente deberás Bloquear tu Billetera Electrónica, para ello, GMONEY pone a tu disposición los siguientes canales de comunicación:

- o Bloqueo desde la Billetera Electrónica. En la opción de Bloqueo, ingresa tu número de celular, número de DNI o RUC y año de nacimiento, y recibirás un SMS, correo electrónico y mensaje (pop-up) u otro definido por GMONEY, con la confirmación del bloqueo.
- o Línea telefónica del servicio de atención al cliente: 01 5102129.

Eres plenamente consciente de que todas las operaciones previas a dicho "Bloqueo" son de tu entera responsabilidad. Para activar nuevamente tu Billetera Electrónica y/o solicitar el "Reseteo" de tu "Clave Secreta Personal", comunícate igualmente a la línea telefónica del servicio de atención al cliente de la empresa (fono 01 5102129) la cual está disponible las 24 horas del día, los 365 días del año; donde, te brindaremos las indicaciones respectivas. Cabe mencionar que tu responsabilidad como cliente no aplica en aquellos casos señalados en la cláusula 12 literal j) del presente contrato.

•En caso de sustracción, robo o pérdida de tu teléfono celular, solicita de forma inmediata (i) el "Bloqueo" de tu Billetera Electrónica; (ii) el bloqueo temporal del servicio celular a tu Operador de Telefonía Móvil, siendo plenamente consciente de que todas las operaciones previas a dichos "Bloqueos" son de tu entera responsabilidad. Para activar nuevamente tu Billetera Electrónica comunícate a través de nuestros canales de atención al cliente, los cuales cubren una disponibilidad de 24 horas del día, los 365 días del año; donde, te brindaremos las indicaciones respectivas. Cabe mencionar que tu responsabilidad como cliente no aplica en aquellos casos señalados en la cláusula 12 literal j) del presente contrato.

#### b."Clave Secreta Provisional"

•La "Clave Secreta Provisional" es un número de (4) dígitos que te lo enviamos por SMS, correo electrónico y mensaje (pop-up) u otro definido por GMONEY, cuando solicitas el "Reseteo" de tu "Clave Secreta Personal" a través de los canales de atención al cliente de GMONEY

•En cuanto recibes la "Clave Secreta Provisional" la debes cambiar por tu "Clave Secreta Personal", para lo cual desde tu Billetera Electrónica ingresa, primero la "Clave Secreta Provisional", luego una "Clave Secreta Personal" que inventes y puedas recordar. Finalmente, reingresas esa "Clave Secreta Personal".

•Por tu seguridad, la "Clave Secreta Provisional" sólo está activa por quince (15) minutos, pasado ese tiempo y de no haberla cambiado, comunícate nuevamente a través de los canales de atención al cliente de GMONEY y solicita un nuevo "Reseteo" de tu "Clave Secreta Personal".

•La "Clave Secreta Provisional" es de uso personal, exclusivo e intransferible; por lo tanto, no debes permitir que ningún tercero la conozca, de lo contrario, asumes las consecuencias de su divulgación, liberando así a GMONEY de toda responsabilidad que de ello se derive.

c."Código de Operación"

•El "Código de Operación" es un número de seis (6) dígitos que enviamos a tu celular por SMS, correo electrónico y mensaje emergente (pop-up) u otro definido por GMONEY, y es el que te permite realizar las operaciones: "Recargar" y "Retirar".

•Por tu seguridad, el "Código de Operación" sólo está activo por quince (15) minutos. Si en ese tiempo no lo has usado; el "Código de Operación" caduca y para que vuelvas a generarlo tienes que hacer nuevamente las operaciones de "Recargar" y/o "Retirar" desde tu Billetera Electrónica. Puedes generar el "Código de Operación" las veces que lo necesites; sin embargo, mientras un "Código de Operación" se encuentre activo no puedes generar otro.

•El "Código de Operación" es de uso personal, exclusivo e intransferible; por lo tanto, no debes permitir que ningún tercero la conozca, de lo contrario, asumes las consecuencias de su divulgación, liberando así a GMONEY de toda responsabilidad que de ello se derive.

# **6.¿Qué es la Red Afiliada a GMONEY? ¿y para qué sirve?**

a. La "Red Afiliada a GMONEY" está compuesta por la red de cajeros corresponsales y otras modalidades de cajeros corresponsales, identificados como "Agentes"; otros comercios, personas naturales y/o jurídicas afiliadas a GMONEY, así como las redes de Cajeros Automáticos o terminales del punto de venta que operan con la Billetera Electrónica o la tarjeta prepago.

b. Las operaciones de "Recargar" y "Retirar" se pueden realizar a través de la red de Cajeros Corresponsales, "Agentes" o Cajeros Automáticos aplicándose las condiciones y tarifas que se indican en el Resumen de Condiciones que, como ANEXO N° 02, forma parte del presente contrato y está estipulado en la cláusula 02.

c. El horario de atención de la "Red Afiliada a GMONEY", depende de la disponibilidad del establecimiento.

d. El importe de las operaciones que realices en la "Red Afiliada a GMONEY", está sujeto a los límites operativos propios de cada punto y su disponibilidad de efectivo. Para mayor detalle revisar el Resumen de Condiciones que, como ANEXO N° 02, forma parte del presente contrato.

# **7.Establecimientos Físicos y Virtuales**

a.Los establecimientos físicos están compuestos por la red de Cajeros Automáticos, identificados como "ATM" de Mastercad operan con la tarjeta prepago Kontigo.

b.Las operaciones de "Hacer Pagos" se realizan a través de la "Establecimientos Físicos y Virtuales", aplicándose las condiciones y tarifas que se indican en el Resumen de Condiciones que, como ANEXO N° 02, forma parte del presente contrato.

# **8.¿Cuáles son los costos asociados a la Billetera Electrónica?**

a. El Tarifario, límites y restricciones por el uso de la Billetera Electrónica se presentan de forma detallada en el Resumen de Condiciones que, como ANEXO N° 02, forma parte del presente contrato y está estipulado en la cláusula 02, los cuales pueden ser modificados por GMONEY, siguiendo lo indicado en el literal b) del numeral 8 del presente contrato.

b. Para que puedas usar tu Billetera Electrónica, debes contar con "Saldo" suficiente en la cuenta de dinero electrónico que tienes asociada a tu teléfono celular (contra la cual debitaremos el importe de tu operación más las comisiones aplicables). Este "Saldo" lo puedes recargar (i) en efectivo a tu cuenta de dinero electrónico mediante la operación: "Recargar" (ii) mediante un Giro de dinero a tu cuenta de dinero electrónico desde la cuenta de dinero electrónico de un tercero, (iii) mediante cualquier otra modalidad definida por GMONEY.

c. Cuando realizas una operación en tu Billetera Electrónica recibes información del "Costo" de dicha operación previamente a que la confirmes mediante el ingreso de tu "Clave Secreta Personal". Cabe resaltar que cuando ingresas tu "Clave Secreta Personal" aceptas el monto de la comisión por la operación requerida, y autorizas el cargo de la misma sobre el saldo que tengas en tu Billetera Electrónica.

d. La comisión que te cobramos en las operaciones "Pagar tus Servicios" se debe al uso de tu Billetera Electrónica, no son de ninguna manera comisiones relacionadas al Servicio que estás pagando.

# **9.¿Cuáles son los canales de comunicación con la Billetera Electrónica?**

- a. Los canales de comunicación que tienes con tu Billetera Electrónica, y donde puedes presentar cualquier consulta, requerimiento o reclamo son los siguientes:
	- Página Web: [www.gmoney.com.pe](http://www.gmoney.com.pe/)
	- Correo electrónico: [atencionalusuario@gmoney.pe](mailto:atencionalusuario@gmoney.pe)
	- Línea telefónica del servicio de Atención al Usuario: 01 5102129
	- WhatsApp: 981701010

El procedimiento de atención de consultas, requerimientos o reclamos lo encuentras en nuestra página web [www.gmoney.com.pe](http://www.gmoney.com.pe/)

b. El Reglamento de Gestión de Conducta de Mercado del Sistema Financiero, aprobado por la Resolución SBS N° 3274-2017 y sus modificatorias considera a los mensajes de texto (SMS), correos electrónicos y las llamadas telefónicas como los "medios directos de comunicación"; por lo cual son estos medios los que utilizamos para informarte sobre cambios en el contrato referidos a: (i) cambios en los costos que te generan un perjuicio; (ii) la resolución del contrato por causal distinta al incumplimiento; (iii) limitación o exoneración de responsabilidad por parte de GMONEY y (iv) migración a otra Billetera Electrónica que brinda GMONEY. Estos cambios te los informamos con una anticipación no menor de 45 días calendario a su entrada en vigencia, salvo aquellos cambios que te sean favorables, los cuales serán de aplicación inmediata.

Los demás cambios, te los informamos por los siguientes medios de comunicación: avisos publicados en nuestra página web [www.gmoney.com.pe](http://www.gmoney.com.pe/) avisos en cualquier diario, periódico o revista de circulación nacional, envío de SMS, envío de correos electrónicos o llamadas telefónicas, a elección de nuestra empresa.

c. Si no estás conforme con alguna modificación al contrato, puedes "Cancelar" (bloquear definitivamente) tu Billetera Electrónica, sin penalidad alguna. En caso de tener "Saldo" de dinero electrónico, debes realizar alguna de estas operaciones, previamente a la "Cancelación": (i) "Retirar", (ii) "Hacer un Giro" (iii), "Hacer Pagos" (iv), "Pagar un Servicio" o (v) "Hacer una recarga", hasta dejar tu Billetera Electrónica sin "Saldo". Si solicitas la "Cancelación" de tu Billetera Electrónica y quieres reactivarla, debes "Afiliarte" nuevamente a alguna Billetera Electrónica que brinda GMONEY. Para "Cancelar" (bloquear definitivamente) tu Billetera Electrónica comunícate a la línea telefónica del servicio de atención al cliente de la empresa 01 5102129.

# **10. Garantía**

GMONEY S.A. respalda el 100% del dinero electrónico, con depósitos en un fideicomiso, depósitos en una cuenta liquidadora en el BCRP o depósitos de disposición inmediata en bancos de primer nivel.

# **11. ¿Qué sucede con tu Saldo, si no utilizas tu Billetera Electrónica?**

a.Si tu Billetera Electrónica no registra movimientos durante diez (10) años, contados desde el momento en el que te Afiliaste, y si durante ese lapso de tiempo, no has reclamado tu saldo, el mismo es transferido a la autoridad competente, conforme a la ley peruana.

b.Tu Billetera Electrónica puede ser "Bloqueada" por tu seguridad si no ha registrado movimientos en un periodo de 6 meses. Las operaciones que debes realizar para que tu Billetera Electrónica no se considere sin movimiento, son "Recargar", "Retirar", "Hacer Giros", "Pagar tus servicios", "Hacer pagos", "Hacer Recargas de Saldo a Celulares", o "Tipo de Cambio". Dado este caso, si quieres "Desbloquear" tu Billetera Electrónica tienes que comunicarte a través de nuestros canales de atención al cliente.

# **12. ¿Cuáles son tus responsabilidades y derechos como usuario de la Billetera Electrónica?**

a. Si quieres cambiar el número de tu teléfono celular afiliado al servicio de Billetera Electrónica, debes comunicarte a través de los canales de atención al cliente: teléfono: 01 5102129, WhatsApp: 981701010, correo electrónico: [atencionalusuario@gmoney.pe](mailto:atencionalusuario@gmoney.pe) o, cualquier otro, publicado en la página web: [www.gmoney.com.pe](http://www.gmoney.com.pe/) y seguir las indicaciones que allí te brindamos.

b. Puedes "Cancelar" o "Bloquear", tu Billetera Electrónica llamando a la línea telefónica del servicio de atención al cliente 01 5102129 conforme a las siguientes razones:

• Por baja de la línea telefónica a solicitud del usuario o por decisión del Operador de Telefonía Móvil (de manera enunciativa pero no limitativa) en los siguientes supuestos: Por fraude, por cambio de operador móvil, por pérdida, por robo, entre otros.

- Por insatisfacción con las modificaciones del Contrato.
- Por insatisfacción con el servicio de la Billetera Electrónica.

Declaras conocer que la titularidad de tu Billetera Electrónica puede ser distinta a la titularidad del teléfono celular con el que te "Afiliaste", por lo que es de tu entera responsabilidad cualquier transacción que realices, independientemente de la titularidad del teléfono celular.

- d. Para modificar tus datos de contacto debes comunicarte a la línea telefónica del servicio de atención al cliente 01 5102129. La falta de comunicación sobre la modificación de tus datos de contacto libera a GMONEY de toda responsabilidad que de ello se derive.
- e. Declaras conocer que cualquier impuesto o retención legal que provenga de instituciones y organismos del Estado te serán aplicables conforme a ley.
- f. Cualquier error de digitación cuando ingresas información para realizar operaciones es de tu entera responsabilidad; por lo que declaras conocer que las operaciones que realices y valides por medio de tu "Clave Secreta Personal", no pueden ser extornadas, eliminadas o modificadas una vez validadas. Cabe resaltar que antes que valides la operación con el ingreso de tu "Clave Secreta Personal", te mostramos todos los datos correspondientes a dicha operación, por lo que puedes cancelar la operación si observas que algún dato es incorrecto.
- g. En caso de fallecimiento, tus deudos pueden reclamar el Saldo de tu Billetera Electrónica, presentando la siguiente documentación: (i) una solicitud de entrega de saldos / consulta de saldos con firma legalizada; (ii) copia de sus documentos de identidad (iii) acreditar su calidad de sucesores, presentando la declaratoria de herederos (sucesión intestada) o testamento (sucesión testada) debidamente inscrito en el Registro Público de Sucesiones de la Superintendencia Nacional de los Registros Públicos ("SUNARP"). Esta información se entrega en nuestra oficina, cuya dirección se encuentra publicada en nuestro sitio web: [www.gmoney.com.pe.](http://www.gmoney.com.pe/) Si tus sucesores no conocen las entidades financieras en las que hubieres tenido ahorros o valores pueden solicitar tal información a la SBS conforme a lo estipulado en la Ley sobre los herederos informados en los Servicios Financieros Pasivos - Ley No. 30152. Luego de que tus deudos hayan reclamado el Saldo de tu Billetera Electrónica, procederemos a "Cancelarla".
- h. Al afiliarte a la Billetera Electrónica expresas y autorizas irrevocablemente a GMONEY a dar instrucciones en tu nombre al fideicomiso estructurado conforme a la Ley que regula las características básicas del dinero electrónico como instrumento de inclusión financiera - Ley No. 29985 y al Reglamento de Operaciones con Dinero Electrónico - Resolución SBS N° 6283-2013, sobre operaciones desde o hacia la cuenta producto de las operaciones que hagas.
- i. Ten en cuenta que no serás responsable de ninguna pérdida en los siguientes casos (i) clonación del soporte; (ii) cuando se realicen operaciones con tu Billetera Electrónica luego de que nos notificaras el "Bloqueo" de la misma. (iii) cuando seas víctima de suplantación en las oficinas de nuestra empresa; o, (iv) por el funcionamiento defectuoso de los canales o sistemas que ponemos a tu disposición para efectuar operaciones o de las medidas de seguridad implementadas en ellos; salvo que GMONEY demuestre la responsabilidad del usuario.
- j. Al afiliarte a la Billetera Electrónica nos autorizas expresamente a remitir tu nombre completo a quien consigne el número de tu teléfono celular como destinatario de alguna operación con la finalidad de facilitar la confirmación de tu identidad.

# **13. ¿Cuáles son las responsabilidades y derechos de GMONEY?**

a. GMONEY puede comunicarse contigo a través de llamadas telefónicas, mensajes de texto (SMS), correos electrónicos u otro medio que la empresa estime conveniente. Así mismo declaras conocer que GMONEY nunca y bajo ninguna circunstancia te solicitará por ningún medio tu "Clave Secreta Personal".

b. GMONEY no será responsable por la idoneidad, calidad y cantidad de los productos y/o servicios que adquieras a terceros proveedores a través de tu Billetera Electrónica.

c. GMONEY no será responsable por la calidad o autenticidad de los billetes que recibas de la "Red Afiliada a GMONEY", siempre que no hayas presentado tu reclamo en el instante en el que recibes el dinero, es derecho del cliente presentar tu reclamo para realizar las acciones legales respectivas de considerarlo necesario.

d. GMONEY no es responsable de la cobertura de la señal celular de tu Operador de Telefonía Móvil, por lo que no garantizamos que tu servicio de Billetera Electrónica esté disponible en lugares donde no existe cobertura celular.

e. GMONEY no es responsable por el rechazo de las operaciones por falta de "Saldo" de dinero electrónico en tu cuenta (sobre la cual carga las comisiones que resulten aplicables); ni por la falla en la recepción del mensaje de texto (SMS) o falta de datos de internet cuando se confirman operaciones, debido a problemas en la plataforma del Operador de Telefonía Móvil; así como no será responsable por la falta de capacidad de acceso al servicio o el rechazo de las operaciones por deuda con el Operador de Telefonía Móvil o falta de saldo en la línea de tu teléfono celular afiliado al servicio. En todos estos casos el responsable serás tú como cliente.

GMONEY puede, en aras de garantizar la seguridad de sus clientes, establecer mecanismos de seguridad adicionales para el acceso y uso de la Billetera Electrónica, y de sus productos relacionados (Tarjeta Prepago), como lo son: activación de claves dinámicas, activación de dos niveles de autenticación, entre otros; estos procedimientos serán comunicados oportunamente por los canales de atención al usuario y siguiendo los lineamientos precisados en la Cláusula 9 del presente Contrato.

## **14. ¿GMONEY puede resolver el contrato de manera unilateral?**

**•**Sí, GMONEY podrá cerrar la CUENTA, resolver el CONTRATO o suspender el servicio mediante "Bloqueo" de tu Billetera Electrónica previa comunicación con un plazo no menor a quince (15) días, en los siguientes supuestos:

•Cuando la CUENTA no registra saldo a su favor o si no tuviera movimientos por al menos seis (6) meses

•Cuando se advierta indicios de operaciones que pongan en riesgo los intereses económicos de nuestros clientes y de terceros.

•Si USTED presenta conductas que pongan en riesgo la seguridad de nuestros clientes, colaboradores o infraestructura en los canales de atención al público; a criterio de GMONEY.

# **15. ¿En qué otros supuestos el emisor puede resolver el contrato de manera unilateral sin su autorización?**

GMONEY puede elegir no contratar o modificar el CONTRATO celebrado con USTED en aspectos distintos a comisiones o gastos, e incluso resolverlos, sin el aviso previo, como consecuencia de la aplicación de las normas prudenciales emitidas por la SBS:

• Consideraciones del perfil del cliente vinculadas al sistema de prevención de lavado de activos y financiamiento del terrorismo.

• Por falta de transparencia de los usuarios. Se presenta cuando a criterio de GMONEY la información señalada o presentada por USTED antes de la contratación o durante la relación contractual es inexacta, incompleta, falsa o inconsistente con la información previamente declarada o entregada por USTED y repercuta negativamente en el riesgo de reputación o legal que enfrenta la empresa.

En los casos antes indicados, GMONEY le comunicará la modificación o la resolución del presente CONTRATO, dentro de los siete (7) días calendarios posteriores a la ocurrencia de dicha modificación o resolución. Asimismo, en aplicación de las normas prudenciales mencionadas, GMONEY podrá decidir no contratar posteriormente con USTED.

IMPORTANTE: USTED debe reportar cualquier operación inusual, en caso reciba dinero en su Billetera y desconozca el motivo y persona que se lo envió, llamando inmediatamente al 981701010. De lo contrario, USTED podría ser vinculado con algún posible caso de fraude.

#### **16. ¿Cómo resolvemos los conflictos?**

Para efectos de solucionar disputas, conflictos o controversias con GMONEY, en relación a la contratación y/o prestación del servicio y/o con relación a los términos y condiciones de este contrato, tú y nuestra empresa nos sometemos a la decisión de los jueces y tribunales correspondientes a tu domicilio como cliente.

# **ANEXO N°02: Tarifario de Tarjeta prepago Kontigo**

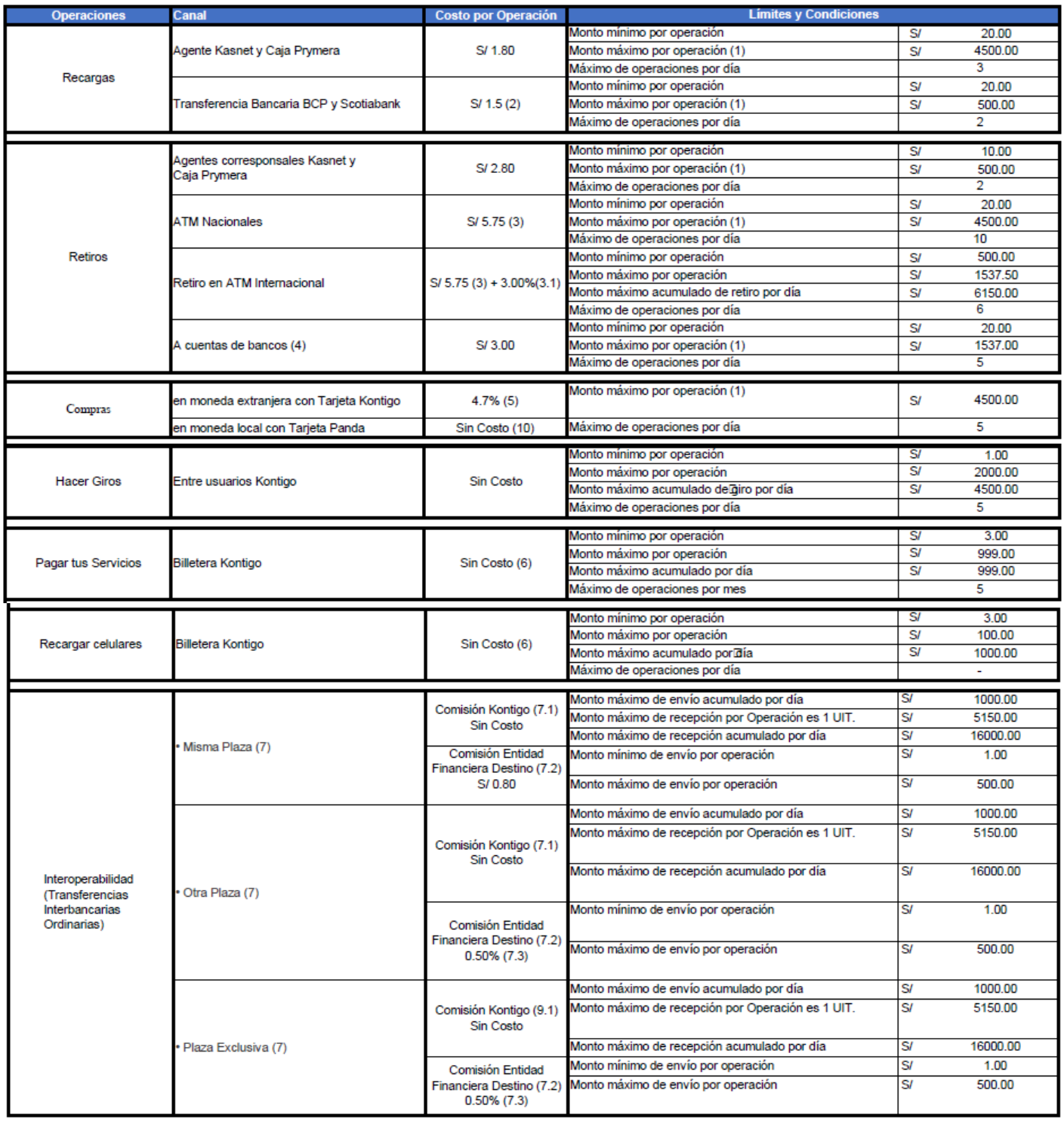

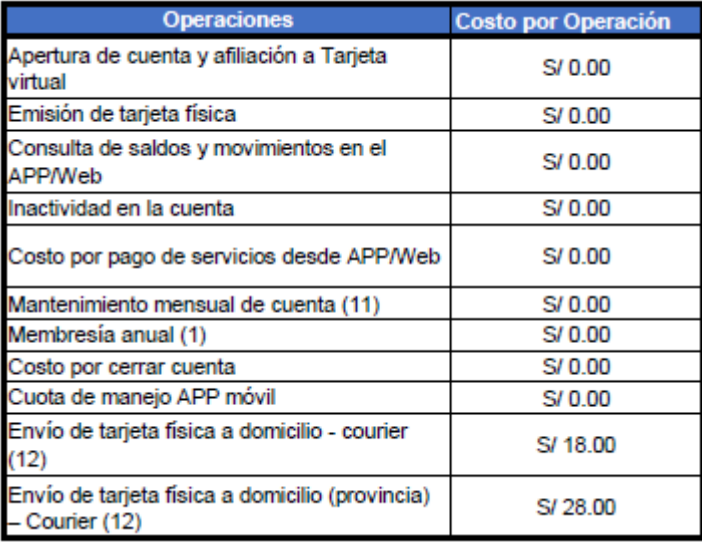

Información Adicional:

1. Límites máximos determinado por Régimen de la billetera Régimen General.

Cada transacción no puede ser superior a 1UIT

- El saldo de todas las cuentas de dinero electrónico pertenecientes a un mismo titular, en una misma empresa emisora, no puede ser superior a S/ 16000

· Las conversiones a dinero electrónico acumuladas en una misma empresa emisora, no pueden exceder el monto de S/ 3075.00 en un mes.

- Las transacciones acumuladas en una misma empresa emisora (conversión, trasferencias, pagos, etc.) no pueden exceder el monto de S/ 50000 en un mes.

2.Para transferencias de otra localidad distinta a lima, el banco de origen puede aplicar comisiones adicionales las cuales serán descontados al momento de realizar el depósito a la billetera.

3. Comisión por efectuar la operación de retiro en cajeros automáticos.

3.1. Comisión por retiro de dinero en ATM en moneda extranjera.

4. Solo se puede realizar retiros a cuentas propias (BCP, Interbank, Scotiabank u otros) es decir cuentas que pertenezcan al mismo titular de la billetera. El banco recepector puede aplicar comisiones adicionales.

5. Comisión por compras en moneda extranjera.

6.Para pago de servicio cada empresa establece sus comisiones las cuales son informadas al usuario antes de realizar el pago.

7. Definición de plazas

Transacciones "Misma Plaza": Son transacciones que se realizan entre cuentas que han sido abiertas en la misma jurisdicción o localidad (plaza).

Transacciones "Interplaza": Son transacciones entre cuentas abiertas en distinta localidad.

Transacciones a "Plaza exclusiva": Son transacciones realizadas hacia una localidad donde sólo existe una única entidad bancaria.

7.1. Comisión que cobra Kontigo por enviar dinero a otras entidades.

7.2. Comisión aplicada a los usuarios de Kontigo que cobra la entidad financiera destino por recibir dinero mediante interoperabilidad.

7.3. Porcentaje de comisión que se cobrará según el monto a enviar mediante interoperabilidad, puede ser entre S/ 7.00 y máximo S/. 100.00

8. Es Gratis siempre y cuando se realice como mínimo una operación mensual con la Billetera Electrónica o con la Tarjeta (Física/Virtual), de lo contrario la comisión será de S/10.00 mensual.

9. Se adiciona el costo por el delivery (S/ 18.00 Lima) y (S/ 28.00 provincia).

10. En compras con QR en POS nacional no hay costos.

## **ANEXO 03: AFILIACIÓN PARA TRANSFERENCIAS DE INTEROPERATIBILIDAD.**

- 1. De acuerdo a los servicios establecidos en los términos y condiciones de la Billetera Electrónica indicado en el numeral 1, el CLIENTE podrá realizar transferencias interoperables, para lo cual deberá afiliarse al servicio de interoperabilidad desde tu billetera electrónica y además declarar conocer y aceptar el presente Anexo que forma parte de los términos y condiciones.
- 2. El nombre de directorio de la billetera Kontigo que se visualizará al seleccionar la entidad financiera de envío o recepción de dinero por interoperabilidad será DALE
- 3. Para realizar transferencias interoperables el CLIENTE deberá afiliar su número de teléfono para vincularlo con la cuenta de Billetera Electrónica que recibirá los fondos de la Transferencia Interoperable, el cual podrá desafiliar en cualquier momento, así como volverse a afiliar con la misma Billetera Electrónica u otra distinta de su titularidad. En ese sentido, el CLIENTE acepta que: (i) los clientes desde otras entidades podrán visualizar su nombre que está afiliado a la Billetera Electrónica al momento de seleccionar el destino de la transferencia interoperable, y (ii) solo podrá enviar dinero a través de su Billetera a terceros que se hayan afiliado correctamente a la cuenta de la entidad que recibe los fondos.
- 4. Asimismo, el CLIENTE reconoce que GMONEY no asume ninguna responsabilidad por errores o demora en el procesamiento de la Transferencia Interoperable que se generen como consecuencia de (i) la información consignada por el CLIENTE, (ii) las limitaciones tecnológicas de los equipos informáticos del CLIENTE, ni (iii) por la demora o falta de procesamiento de la transferencia interoperable derivados de la falta de pago de las comisiones o cualquier otro concepto económico que pueda corresponder ser pagado y/o cobrado entre las entidades participantes.
- 5. Del mismo modo, el CLIENTE reconoce que en las transferencias interoperables no solo interviene GMONEY, sino también otras entidades, ya sea que pertenezcan al sistema financiero o no. En ese sentido, el CLIENTE reconoce que GMONEY no asume ninguna responsabilidad por errores o demora en el procesamiento de la Transferencia Interoperable por causas atribuibles a terceros.
- 6. GMONEY declara que las transferencias interoperables podrían estar sujetas al pago de comisiones, las cuales serán comunicadas a través de la aplicación de la Billetera Electrónica. Si las transferencias interoperables no llegaran a realizarse por causas ajenas a GMONEY, los cobros por comisiones, gastos, y cualquier otro concepto aplicable, deberán ser coordinados con la entidad receptora para su devolución.
- 7. Si eres un nuevo usuario de Billetera Electrónica tendrás disponible las transferencias interoperables, este servicio será de manera inmediata al aceptar la afiliación por medio del APP. Los usuarios tendrán a disposición las transferencias interoperables siempre y cuando tengan instalada la última versión de la Billetera Electrónica en su teléfono inteligente.